高等学校等就学支援金オンライン申請システム(e-Shien)の利用に関するFAQ インスタンドリック インスターク トライム 今和4年3月25日以降

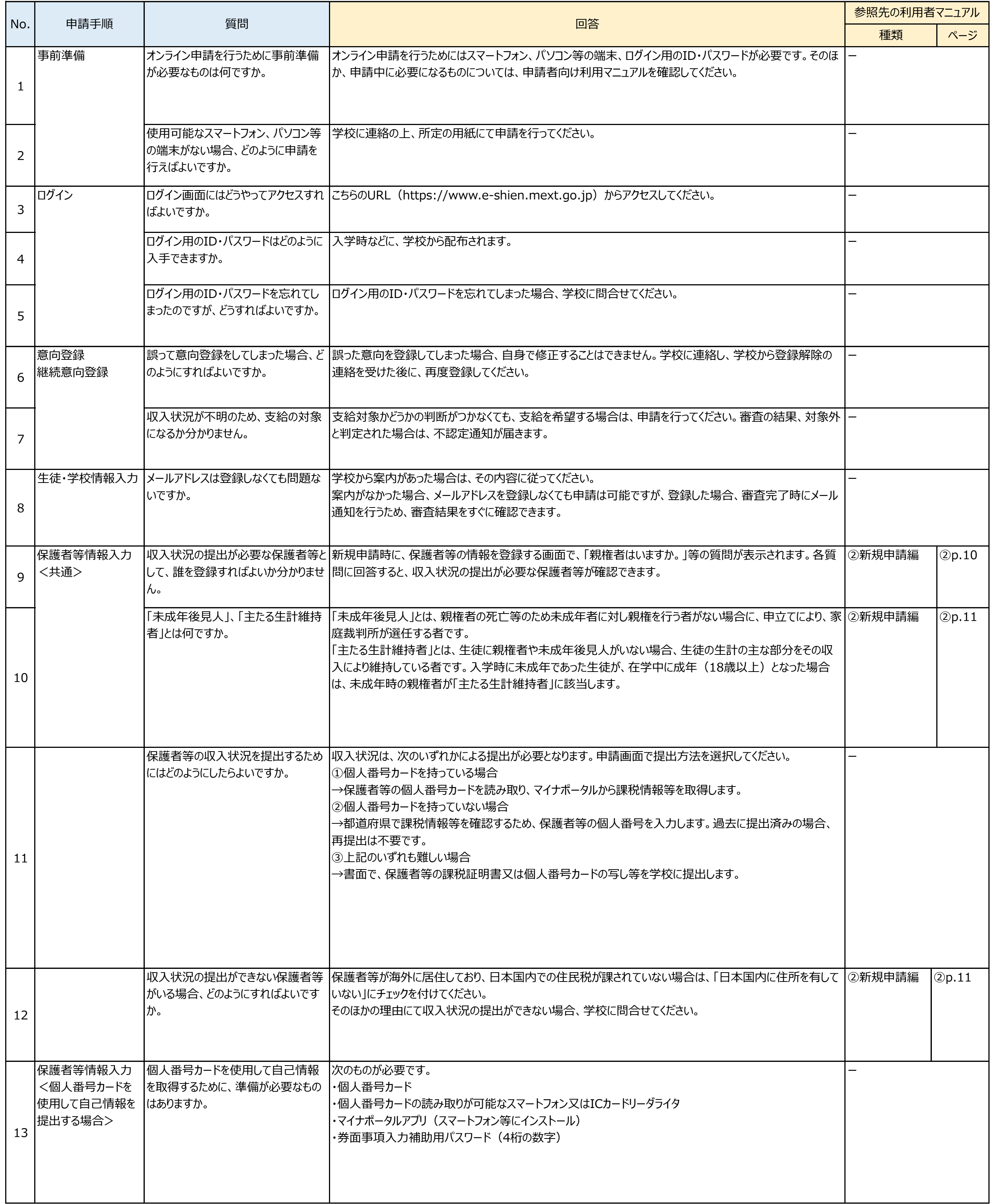

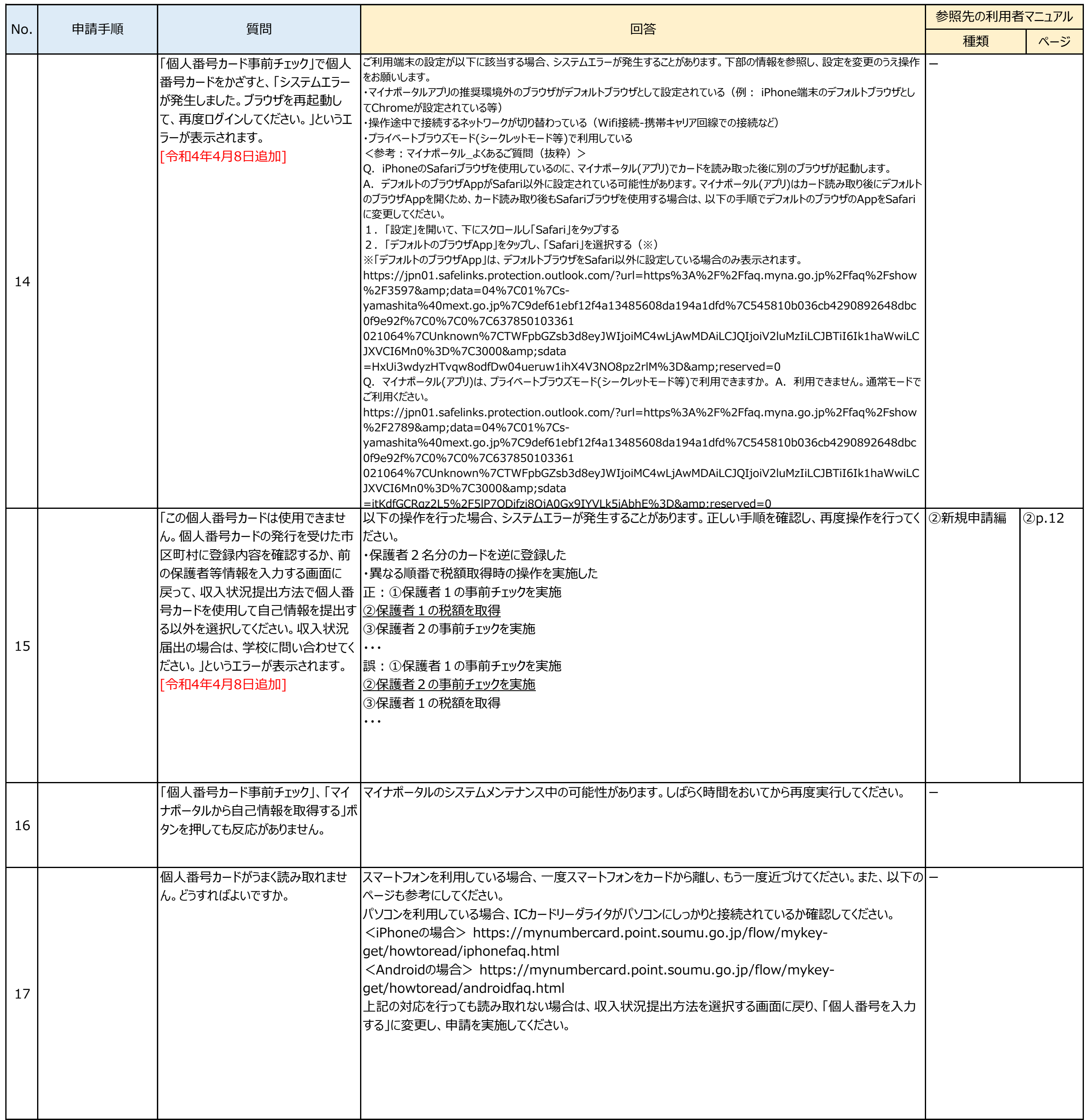

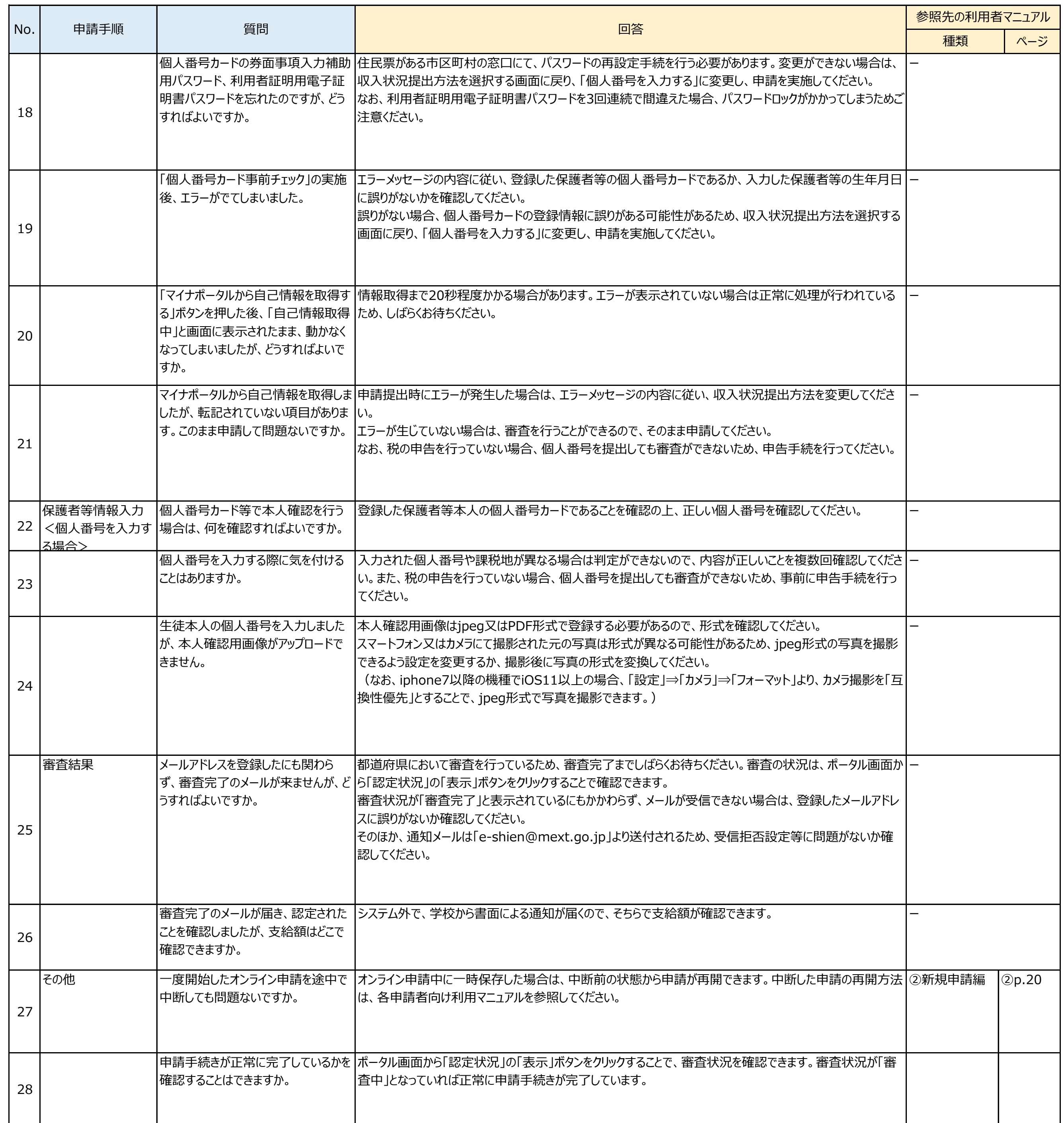